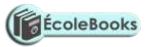

#### COMPUTER STUDIES PAPER FORM 1 TERM 3 2017 2017

# **MARKING SCHEME**

1. What is a computer?

(4 marks)

A computer is an <u>electronic machine or device</u> that accepts data (raw facts) from an <u>input</u> <u>device</u>, performs <u>arithmetical and logical operations</u> (processing) in accordance with a <u>stored pre-defined program</u> and finally transfers the processed data (information) to an <u>output device</u>.

- 2. Explain the three main types of computers. (6 marks)
  - *Mainframe computers* large computers with almost unlimited power allowing many users access to them simultaneously. They have large storage capacity and can perform calculations at very high speeds.
  - *Mini-computers Minicomputers were designed for use in a normal office environment, providing extensive processing power, adequate for medium sized organizations.*
  - *Micro-computers* commonly called personal computers, PCs, are the smallest computers and were intended for use in an office, fitting on a desktop.
- 3. (a) Give **five** main features of second generation computers.(5 marks)
  - Use of transistors
  - *Reliable in comparison to first generation computers*
  - Smaller size as compared to first generation computers
  - Generated less heat as compared to first generation computers
  - Consumed less electricity as compared to first generation computers
  - Faster than first generation computers
  - Still very costly
  - A.C. needed
  - Supported machine and assembly languages

(b) Cite three examples of the second generation computers.

(3 marks)

• IBM 1620

DOWNLOAD MORE RESOURCES LIKE THIS ON ECOLEBOOKS.COM

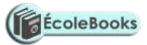

- IBM 7094
- CDC 1604
- CDC 3600

DOWNLOAD MORE RESOURCES LIKE THIS ON ECOLEBOOKS.COM

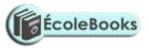

- UNIVAC 1108
- 4. Explain **three** characteristics of computers. (6 marks)
- Speed Computers work at incredible speeds, performing hundreds, thousands, even millions of calculations in a second.
- Storage and Retrieval of Information Computers can store vast quantities of information, which they can "sift" through when so instructed.
- Diligence Computers, unlike frail human beings, do not become bored or tired or lose concentration when performing highly repetitive work.
- Accuracy
- 5. Explain **five** areas in which computer is used. (10marks)
- Accounts receivable, payable, sales, purchases, nominal ledger, aged debts, balance sheets, profit and loss statements
- Payroll and cheque printing
- Stock control, finished goods, re-order highlighting, on-self reports, stock levels.
- Mailing lists, customer lists, letter writing, invoice reminders, credit control.
- Sales analysis, sales commission statements and lists, prospect highlighting.
- Cash flow control and analysis.
- Manufacturing and production control, work scheduling, time costing, shop floor loading.
- Order entry, sales order processing, back-order reports, credit reports, customer billing.
- Monitoring overdue accounts, identifying profitable and unprofitable accounts.
- 6. Study the devices below and then answer questions that follow.

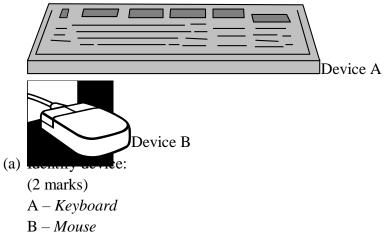

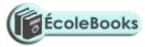

(b) Give **one** function of:

(2 marks)

- A to key/type in information.
- B to point and click on your choice of instructions

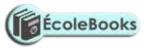

(8

(c) Mention any **four** skills in using device A.

(4 marks)

- Sit upright
- Place the material to be typed on your left.
- Place both hands on the keyboards Home Keys
- Use all the ten fingers to start typing slowly at first.
- Speed will be improved gradually with a lot of practice.
- (d) Giving their functions, identify four Alphanumeric Keys found in device A. marks)
  - Caps Lock key-used for changing between lower case and upper case
  - Enter (Return) key-used to execute commands e.g. to start a new line in word processing programs.
  - Space bar-creates a space between words when typing
  - Backspace-deletes characters and spaces to the left of the insertion point
  - Tab key-moves the insertion point at set intervals on the same line
- 7. (a) What is a Computer Laboratory?

(2 marks)

It is a specially prepared room to facilitate installation of computers and to provide a safe conducive

environment for teaching and learning using computers.

b) State three factors to consider when setting up a computer laboratory.

(3marks)

- Security of the computers
- Availability of stable Electric Power
- Number of computers to be installed
- Number of users to be accommodated at ago.
- 8. State **five** safety precautions a computer laboratory user should observe. (5marks)
- They must be covered after use to avoid dust settling on the components
- The laboratory should be locked and fitted with burglar proof grill to prevent unauthorized access
- The cables should be properly insulated and laid well to avoid exposing users to electric shock and short circuit.
- The laboratory should have fire extinguishers in case of outbreak of fires
- There should be stable power supply for the computers i.e use of Uninterruptible Power Supply

DOWNLOAD MORE RESOURCES LIKE THIS ON ECOLEBOOKS.COM

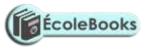

- Storage media should be scanned before using.
- This will minimize the spread of computer viruses.

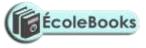

- 9. Outline the steps followed when starting up a computer safely. (6 marks)
- Ensure that all the cables are properly connected.
- Switch on main power supply.
- Switch on the power back up (UPS)
- Switch on the monitor.
- Switch on the system unit.
- Wait for the computer to finish the starting up process.
- 10. Differentiate between cold and warm boot.

marks)